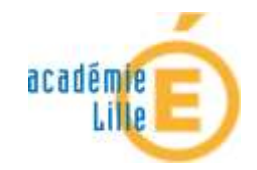

## FEUILLE DE ROUTE « BIM » pour les épreuves du

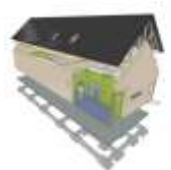

**BACCALAUREAT PROFESSIONNEL Technicien du bâtiment : organisation et réalisation du gros oeuvre** 

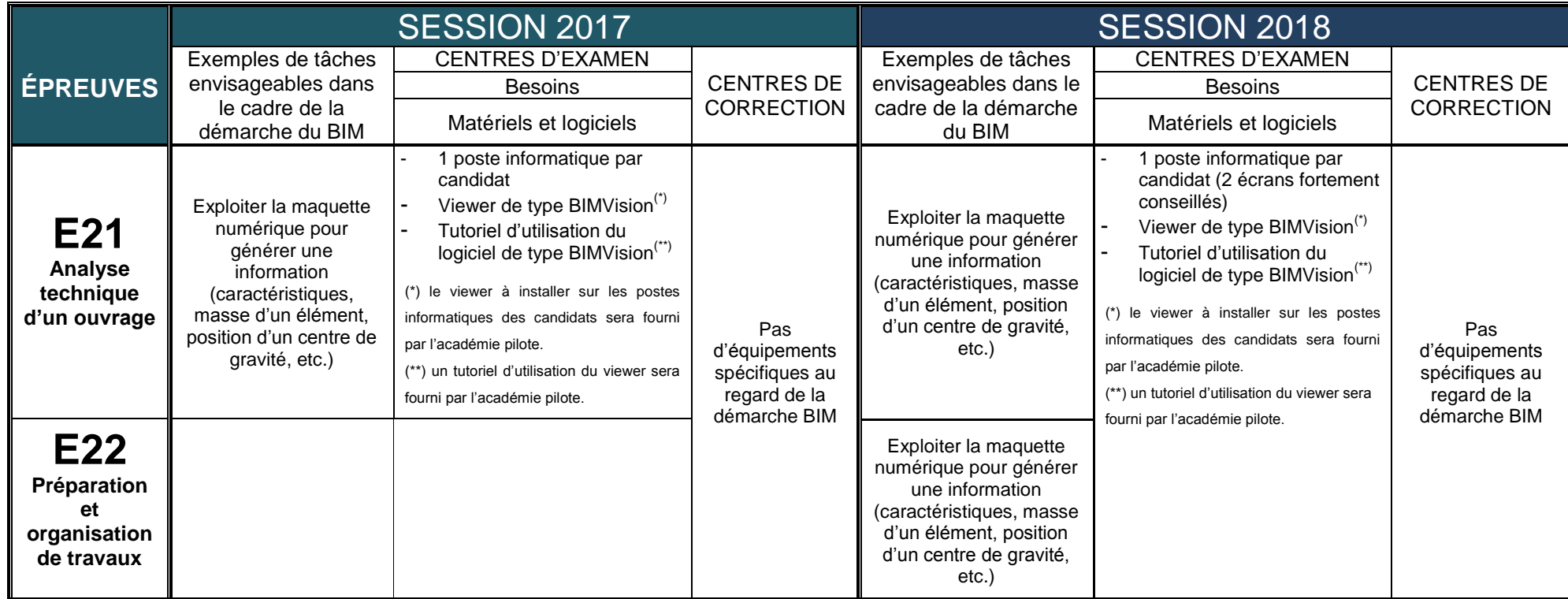

## **Compléments d'informations :**

- **l'étude composant l'épreuve E21 : analyse technique d'un ouvrage de la session 2017 est élaborée de manière à ne pas déstabiliser les candidats. Aucun pré-requis sur la démarche BIM n'est nécessaire pour répondre aux questions posées.**
- les besoins exprimés dans le tableau ci-avant ont été indiqués au regard de l'exploitation de la maquette numérique. Les besoins non relatifs à la démarche BIM (imprimante le cas échéant, logiciels spécifiques, etc.) seront exprimés comme lors des sessions précédentes à la fois pour les centres d'examen comme pour les centres de correction dans le protocole informatique envoyé aux différentes académies pour la préparation de l'examen.
- la démarche BIM ne sera pas introduite dans l'épreuve E33 : activités spécifiques et contrôles pour les sessions 2017 et 2018.
- concernant l'épreuve E32 : mise en œuvre et ceci pour la session 2018, tout ou partie de la maquette numérique de l'ouvrage à réaliser sera mise à disposition du candidat afin de faciliter la lecture des plans 2D. En aucun cas, le candidat ne sera évalué sur l'exploitation de la maquette numérique (recherche d'informations). Une tablette pour 3 candidats pourra être envisagée. Le viewer de type BIMVision sera fourni par l'académie pilote ainsi que le tutoriel d'utilisation de celui-ci.